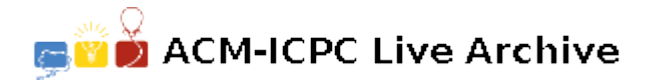

# **7554 git**

*Farzi Coder* has been assigned an important coding assignment by his boss *Programmer Bhai*. Now, *Farzi Coder* has done coding his project and has to submit it to a central git repository. In git, before committing we have to add the files which we want to commit to the stage. We can add (stage) or remove (unstage) files to/from the stage. Initially the stage is empty. *Programmer Bhai* is very particular about what goes into the repository and what doesn't. He has given a list of files alongwith whether he wants the file in the stage or not. e.g.

stage /code/lib/acpp stage /code/lib/bcpp unstage /code/lib/aout

This means we want /code/lib/acpp and /code/lib/bcpp to be in the stage while /code/lib/aout should not be in the stage. There are 2 git commands to control staging:

git add *< path >* git remove *< path >*

The path here can be a path to a file or a path to a directory. If the path is to a directory, the command applies to all the files and subdirectories inside that directory recursively. *Farzi Coder* wants to commit the code *asap*. What is the minimum number of git commands needed to add all the required files to stage *while making sure none of the unstage files are in the stage.*

#### **Input**

The first line of the input has the number *T* denoting the number of test cases.

The first line of each test case has the number *N* denoting the number of files in this case.

Each of the next *N* lines contains a word denoting whether the following file should be on the stage or not followed by the path to the file.

i.e. the 2 types of input will be 'stage *< path >*' and 'unstage *< path >*'.

#### **Output**

For each test case, output the number of minimum git commands needed, on a line by itself.

**Constraints:**

- $1 \le T \le 10$
- $1 \le N \le 100$
- **The length of each path doesn't exceed 100**
- **Each path is a valid path to a file. Each path input follows these rules:**
	- **–** It doesn't end with a forward slash (/)
	- **–** Each path starts from the root directory (/)
	- **–** There are no two consecutive forward slashes
	- **–** Each file or directory name consists only of lowercase alphabets
	- **–** All paths in a test case are distinct

**–** There will be no file — directory conflict. e.g. consider /a/b/c and /a/b. Here 'b' is both a file and a directory.

#### **Explanation:**

• **Case 1:** The following 2 commands are enough:

```
git add /
git remove /code/lib/aout
```
The first command adds the entire project to the stage while the second command removes aout from the stage as required.

- **Case 2:** As initially there are no files in the stage, no commands are necassary.
- **Case 3:** We add all the files to stage using 'git add /' or 'git add /code/lib/'

### **Sample Input**

```
3
3
stage /code/lib/acpp
stage /code/lib/bcpp
unstage /code/lib/aout
2
unstage /code/lib/acpp
unstage /code/lib/bcpp
3
stage /code/lib/acpp
stage /code/lib/bcpp
stage /code/lib/aout
```
## **Sample Output**

- 2 0
- 1